**\ VFXTESTAPP - Set up folder c:\VFXTESTAPP. Store VFXTESTAPP.fs there. ( INCLUDE c:\VFXTESTAPP\VFXTESTAPP.fs ) copy \ text in brackets into VFX window, hit <cr>, load the demo. VFX reads in the file, compiles new words. SOS should be \ heard, then a simple "GUI" few lines shows, the 4 OUT bits are counted up. <cr> stops and answers ok. Now set \ bits, e.g. PWL, PWH <cr> or others; try NAME <cr>, type SOS <cr>, COUNTER <cr>; <cr> gets back into command mode; \ or 400 SCOUNTER <cr>, 400 sets speed; test the very basic debugger with ???? <cr>. VFXTESTAPP ExMark 2016\_10\_02 V8a HEX \ all of the numbers are understood to be hex. The LINES n print a small GUI, very basic, just uses PAGE and CR : LINE1 ." \ VFXTESTAPP bit change PWH / PWL <cr>, COUNTER, 400 SCOUNTER, SOS , ???? plus <cr> ExMark Oct2016" CR ; : LINE2 ." \ PWHL T3HL T2HL T1HL O3HL O2HL O1HL O0HL I3HL I2HL I1HL I0HL A3Hl A2HL A1HL A0HL h/l ???? " CR ; : LINE3 ." \ PWM T3\_\_\_T2\_\_\_T1 O3\_\_\_O2\_\_\_O1\_\_\_O0 I3\_\_\_I2\_\_\_I1\_\_\_I0 A3\_\_\_A2\_\_\_A1\_\_\_A0 " CR ; : LINE4 ." X t t t o o o o i i i i a a a a " CR ; : TEST PAGE LINE1 LINE2 LINE3 LINE4 ( LINE5 ) CR ; Variable PSWI ( PSWI X t t t 4 bits PWM and Switches ) Variable OUTP ( OUTP 3 2 1 0 7 6 5 4 of the 8 bits ) Variable IN ( IN 3 2 1 0 3 2 1 0 of the 8 Bits )**  Variable ANI ( ANI 3 2 1 0 4 more bits for test **: disbit4 DUP \$8 AND IF ." 1" ELSE ." 0" THEN ; : ds disbit4 1 LSHIFT ; : dssp ds Space Space Space Space ; : 4dssp dssp dssp dssp disbit4 drop ; : DV 3 Spaces PSWI @ 4dssp 4 Spaces OUTP @ 4dssp 4 Spaces IN @ 4dssp 4 Spaces ANI @ 4dssp ; : SPACES ( u -- ) 0 ?DO SPACE LOOP ; : MBV2 PAGE LINE1 LINE2 LINE3 LINE4 DV CR ; : COUNTER Begin outp @ 1+ outp ! 300 ms mbv2 key? until ; : SCOUNTER Begin dup outp @ 1+ outp ! ms mbv2 key? until ; : SOS 07 emit 100 ms 07 emit 100 ms 07 emit 600 ms 07 emit 300 ms 07 emit 300 ms 07 emit 600 ms 07 emit 100 ms 07 emit 100 ms 07 emit ; : LINE5 ." PSWI OUT IN ANI - Stack contents " CR ; : ???? 3 Spaces PSWI @ . OUTP @ . IN @ . ANI @ . 4 Spaces >R >R >R >R >R >R >R >R R> DUP . R> DUP . R> DUP . R> DUP . R> DUP . R> DUP . R> DUP . R> DUP . ; \ ???? display PSWI OUTP IN ANI and DSTACK: 8 levels. Type in FFFF first to mark the bottom of the Data Stack \ Preset Variables: 9 PSWI ! 0 OUTP ! 3 IN ! F ANI ! \ Control Words More explanations you find at http://wiki.forth-ev.de/doku.php/en:projects:a-start-with-forth:start : PWH PSWI @ \$8 OR PSWI ! MBV2 ; : T3H PSWI @ \$4 OR PSWI ! MBV2 ; : T2H PSWI @ \$2 OR PSWI ! MBV2 ; : T1H PSWI @ \$1 OR PSWI ! MBV2 ; : O3H OUTP @ \$8 OR<br>: O2H OUTP @ \$4 OR : O2H OUTP @ \$4 OR OUTP ! MBV2 ; : O1H OUTP @ \$2 OR OUTP ! MBV2 ; OUTP @ \$1 OR : I3H IN @ \$8 OR IN ! MBV2 ; : I2H IN @ \$4 OR IN ! MBV2 ; : I1H IN @ \$2 OR IN ! MBV2 ; : I0H IN @ \$1 OR IN ! MBV2 ; ANI @ \$8 OR : A2H ANI @ \$4 OR ANI ! MBV2 ; : A1H ANI @ \$2 OR : AOH ANI @ \$1 OR : PWL PSWI @ \$7 AND PSWI ! MBV2 ; : T3L PSWI @ \$B AND PSWI ! MBV2 ; : T2L PSWI @ \$D AND PSWI ! MBV2 ;**  PSWI @ \$E AND PSWI ! MBV2 ; **: O3L OUTP @ \$7 AND OUTP ! MBV2 ; : O2L OUTP @ \$B AND OUTP ! MBV2 ;**  OUTP @ \$D AND OUTP ! MBV2 ; **: O0L OUTP @ \$E AND OUTP ! MBV2 ; : I3L IN @ \$7 AND IN ! MBV2 ; : I2L IN @ \$B AND IN ! MBV2 ; : I1L IN @ \$D AND IN ! MBV2 ; : I0L IN @ \$E AND IN ! MBV2 ; : A3L ANI @ \$7 AND ANI ! MBV2 ;**   $ANI$   $\theta$  \$B AND ANI **: A1L ANI @ \$D AND ANI ! MBV2 ; : A0L ANI @ \$E AND ANI ! MBV2 ; \ Set I1 and/or I0 of the INPUTs, then call AND01, OR01, XOR01, INVERT0 : AND01 IN @ DUP 1 RSHIFT AND 01 AND OUTP ! MBV2 ; : OR01 IN @ DUP 1 RSHIFT OR 01 AND OUTP ! MBV2 ; : XOR01 IN @ DUP 1 RSHIFT XOR 01 AND OUTP ! MBV2 ;**  01 AND OUTP ! MBV2 ; **\ Forth Words used \ 0 INCLUDE \ 1 HEX \ 2 \ \ 3 : \ 4 ." \ 5 CR \ 6 ; \ 7 TEST \ 8 Variable \ 9 DUP \ 10 \$n \ 11 AND \ 12 IF \ 13 ELSE \ 14 THEN \ 15 LSHIFT \ 16 SPACE \ 17 DROP \ 18 DV \ 19 @ \ 20 ?DO \ 21 LOOP \ 22 PAGE \ 23 BEGIN \ 24 1+ \ 25 ! \ 26 MS \ 27 KEY? \ 28 UNTIL \ 29 EMIT \ 30 .S \ 31 . \ 32 >R \ 33 R> \ 34 ( and ) \ ------ surprisingly this covers all of the words needed for this sandbox \ Now start running Forth code : Name ." Hello Forth World " ; Page CR Name 1000 ms sos counter \ Not programmed optimally - but was not the target - beginner's code for beginners –easy to understand and explain.** **\ The Forth Machine: Data stream coming in, THE STACK, Return Stack, Variables in memory, other memory, route to screen.**

**\ Digital\_In and Digital\_Out are for later, the same applies to Memory \ The Forth Machine looks very complicated – but people actually use a similar model every day at the desk, work coming in, execute, results out**

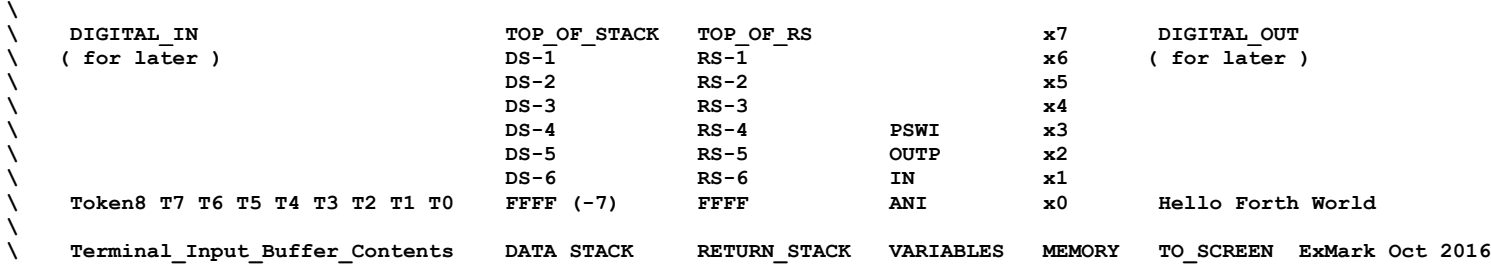